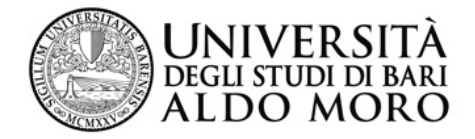

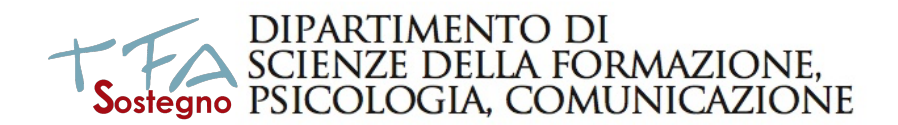

Gentile corsista del TFA Sostegno,

ti diamo qui indicazioni sulle modalità per farci pervenire la relazione finale (senza farti muovere da casa!).

Ti chiediamo di essere paziente, stiamo lavorando per voi al meglio delle nostre possibilità, con i mezzi di condivisione digitali.

SEGUI CON PRECISIONE LE INDICAZIONI DI QUESTO AVVISO!!!

**NON INVIARE NULLA per e-mail**, non avrebbe alcuna validità.

SOLO se hai gravi difficoltà nell'invio scrivi alla tutor del tuo corso:

dott.ssa domenica.mastrovit@uniba.it; dott.ssa anna.papagna@uniba.it;

dott.ssa nicole.delvino@uniba.it; dott.ssa simona.paparella@uniba.it

## **non intasare (se non è indispensabile) le caselle di posta!**

Una volta inviata la relazione, ASPETTA DI RICEVERE VIA MAIL la ricevuta del tuo invio.

Cosa ti serve:

- · un computer ed una connessione a internet,
- · uno scanner (se non hai già in forma digitale [formato pdf] alcune parti di documentazione da allegare)

Le cose da fare sono le seguenti:

**Preliminarmente tieni a portata di mano** il tuo indirizzo istituzionale (quello xxxxxxx.yyyyyyyyz@**studenti.uniba.it**) ed assicurati di potervi accedere (perché in quella casella riceverai ricevuta della avvenuta consegna)

**PER ACCEDERE ALLA TUA MAIL ISTITUZIONALE** procedi dal seguente link:

tinyurl.com/mailuniba (Ricorda che le credenziali sono le stesse che utilizzi per esse3).

1) Salva in pdf la tua relazione finale, incluso il frontespizio/copertina (se hai fogli/schemi non in formato digitale, scansionali) e crea un **UNICO file pdf**.

2) Chiama il file pdf così: **tuocognome\_**nome.pdf (ad esempio, se il tuo nome è Mario Rossi, chiamalo *Rossi\_Mario.pdf*)

3) [*opzionale*] Se per caso hai allegati alla tua relazione, e vuoi inviarli, salva in pdf tutti gli allegati (se hai fogli/schemi non in formato digitale, scansionali) e crea un UNICO file pdf. In tal caso, chiama il file pdf così: **tuocognome\_nome\_allegato.pdf** (ad esempio, se il tuo nome è Mario Rossi, chiamalo *Rossi\_Mario\_allegato.pdf*)

Accertati che il tuo file pdf (o il totale dei due, se hai inviato due file) **non superi 100 Mb**.

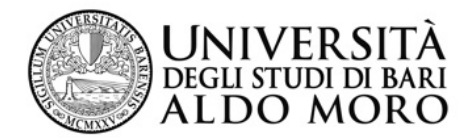

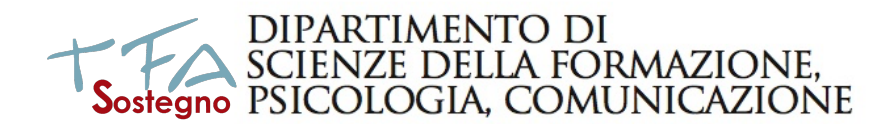

3) Collegati alla piattaforma https://elearning.forpsicom-uniba.it/course/view.php?id=96 già utilizzata per il corso TIC dove troverai in evidenza "Invio della relazione finale" con il link specifico per il tuo indirizzo (infanzia, primaria, secondaria di 1° grado, secondaria di 2° grado)

4) Invia il/i file pdf tramite il link

Con l'invio dei file (e la ricezione della mail di ricevuta) hai terminato.

**Hai tempo dal giorno 18 fino al 25 giugno 2021.**

**PS: il giorno della seduta è consigliabile che il candidato porti con se la propria copia cartacea della relazione finale.**